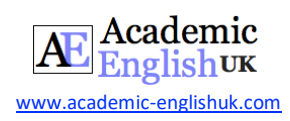

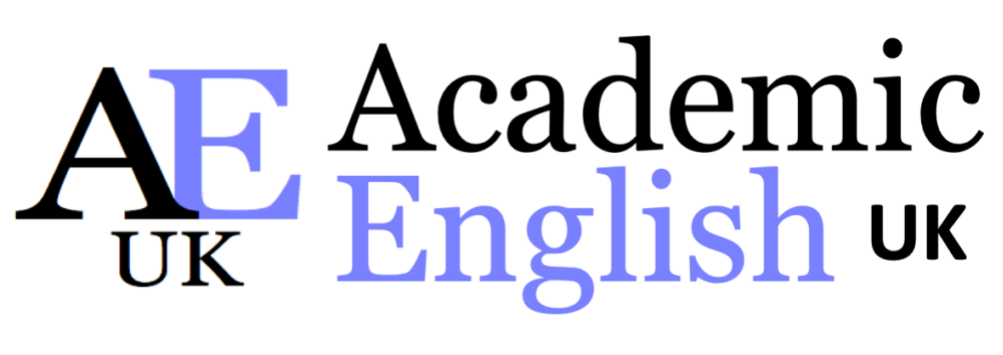

# **An Introduction to**

# **Academic Posters**

# **EXAMPLE**

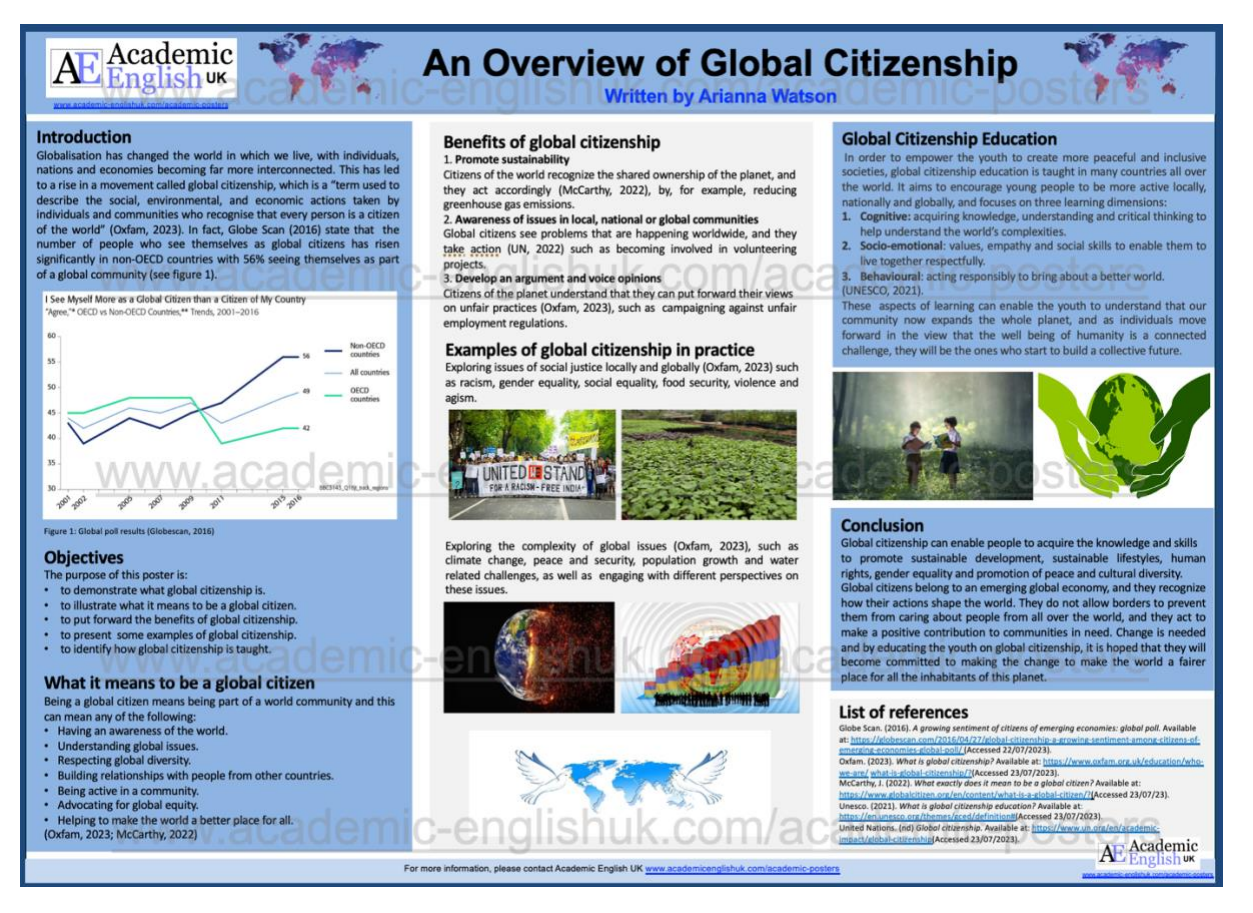

**Copyright: These materials are photocopiable but we would appreciate it if all logos and web addresses were left on materials. Thank you.**

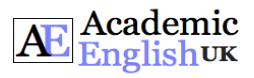

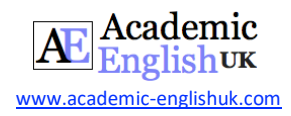

# **Teacher's Notes EXAMPLE**

# **Lesson Plan**

**Aim:** *to introduce students to academic posters and to support them in identifying what an academic poster is and what it contains in addition to evaluating a first draft poster for errors and a final draft poster for strengths and weaknesses. The lesson also provides a topic for students to create their own academic poster.*

### **Lesson Timing**

60 -120 minutes. The main worksheet is 60 minutes. Creating the poster is an additional 60 minutes.

### **Preparation**

Download (and print if teaching face-to-face) the two sample posters in Appendices A & B and the student worksheet.

# **1. Lead in (10 mins)**

1. Task 1: Students discuss the questions in small groups.

2. Whole class feedback: Nominate a few students to explain their group's responses.

# **2. Pre-task work (10 mins)**

1. Pre-teach any vocabulary for tasks 2-5 that your students may not know.

# **3. Guided learning 1 (20 mins)**

1. Students work through tasks 2-5 individually and then compare with a partner.

- 2. Whole class feedback: Nominate students to give their answers.
- 3. Display key.

# **4. Guided learning 2 (20 mins)**

1. Task 6: Show or hand out the first draft poster (Appendix 1, student's worksheet & 'Posters' link). Students work together to identify the ten changes the teacher has asked the student to make.

- 2. Whole class feedback: Nominate students to give their answers.
- 3. Display answer key.

4. Task 7: Show or hand out the final draft poster (Appendix 2, student's worksheet & 'Posters' link). Students work together to evaluate the poster in terms of strengths and weaknesses.

5. Whole class feedback (Student's own ideas).

# **5. Independent learning (60 mins)**

1. Students create a poster using the template (Appendix 3 and link below). Options:

Option A: You give them the topic. Students research and create a poster in pairs or small groups. Option B: You use the suggested topic of the UN SDGs in task 8:

Students select one SDG in pairs or small groups and produce the poster based on the information. 2. Students can put their posters on a file sharing application like Padlet and receive peer feedback using the feedback form provided (Task 9).

# **6. Extension activities**

1. Students present their posters to the class.

2. Students write a self-reflection on the process of making a poster. What did they enjoy about making a poster? What did they find difficult about making a poster? Do they think it is a good way to demonstrate they learning?

**Posters:** Available in the paying download **Poster Template Link:** Available in the paying download **UN SDGs Link:** Available in the paying download

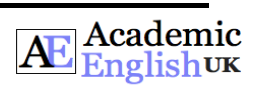

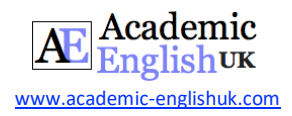

# **Academic Posters EXAMPLE**

# **Task 1**

Discuss the following questions in small groups. Take some notes so you can report back to the whole class.

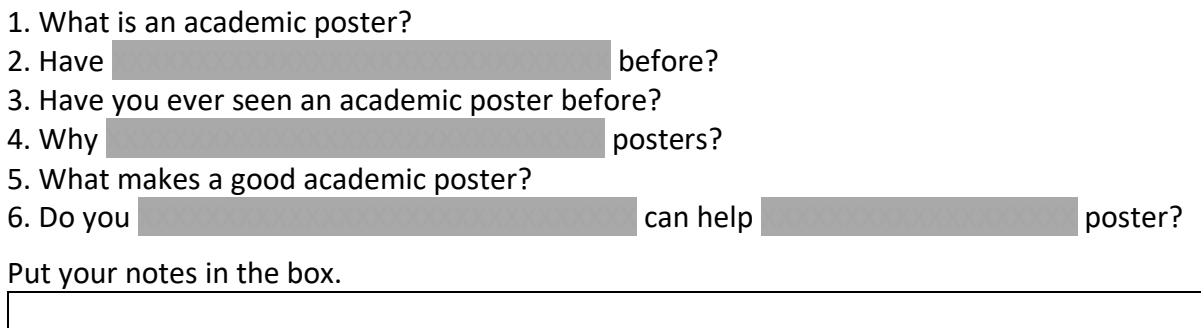

# **Task 2**

Read the following definition of an academic poster and complete the gaps with words in the box.

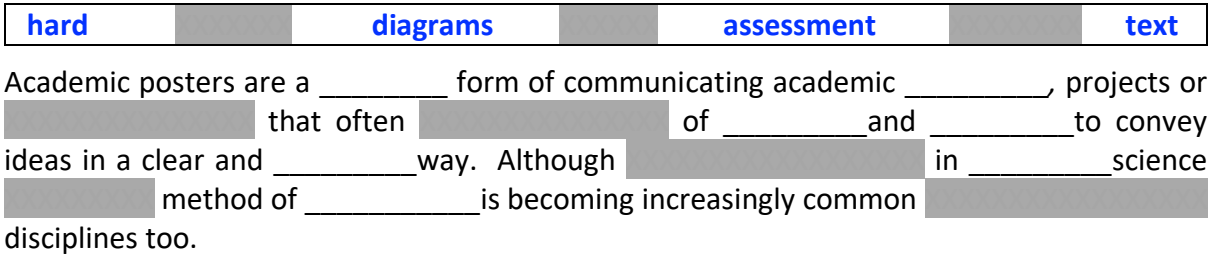

# **Task 3**

Read the following sentences and decide if they are true or false, and correct the false sentences.

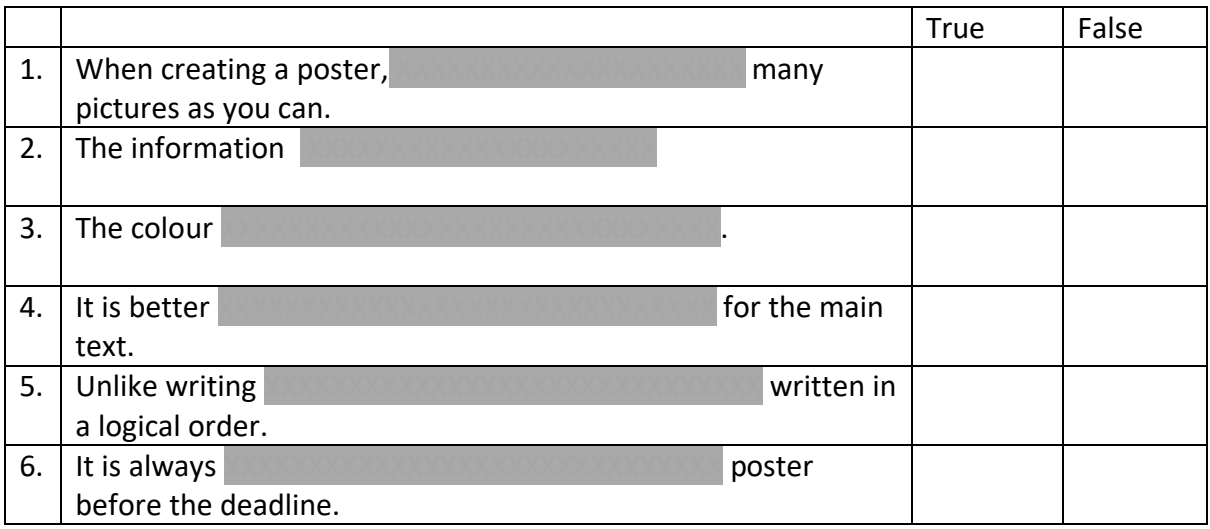

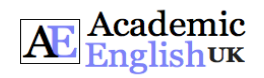

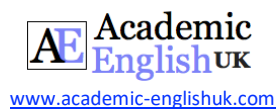

### **Task 4**

Read the top tips for creating your academic poster and complete the gaps with words that make logical sense.

# *All posters:*

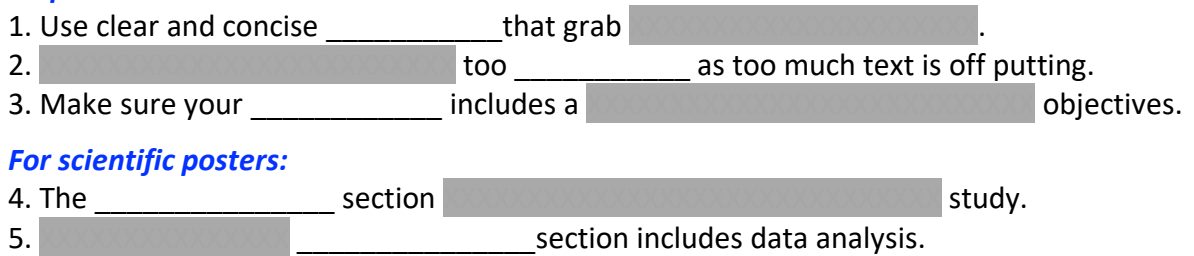

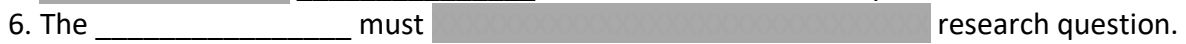

# **Task 5**

Match the two halves of the sentences to indicate more top tips for creating your poster.

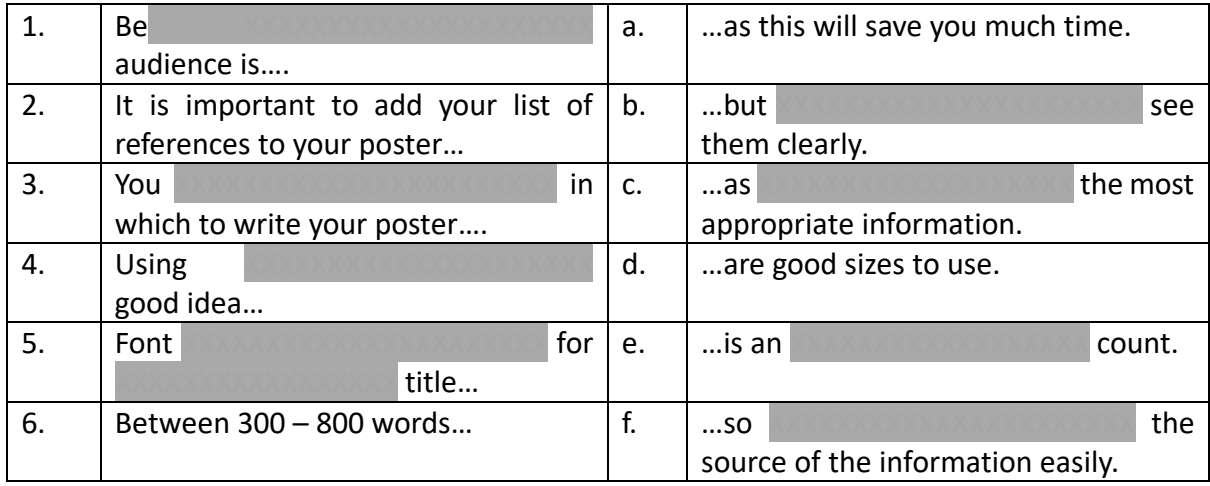

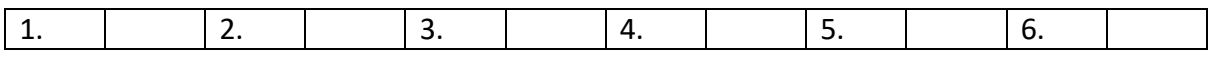

# **Task 6**

Look at the following poster (see next page) that a student has produced as part of an assignment on the topic of global citizenship. The teacher has asked the student to make ten changes. Can you identify the things that the student needs to improve?

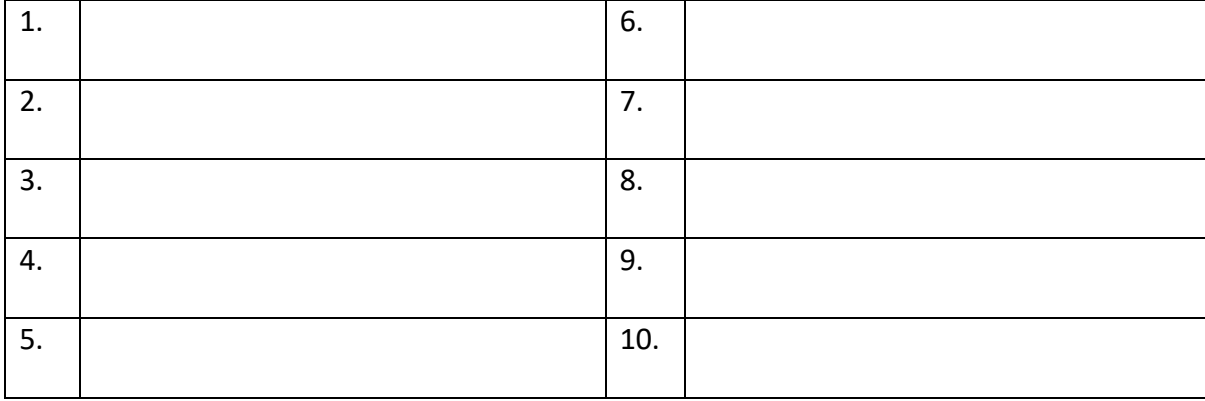

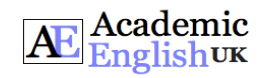

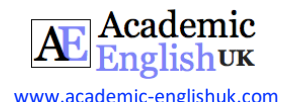

Task 6: Look at the student's first draft poster on global citizenship. Identify the ten changes the teacher has asked the student to make.

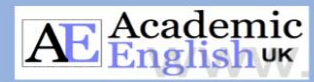

# **An Overview of Global Citizenship**

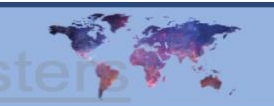

### **Introduction**

Globalisation has changed the world in which we live, with individuals, nations and economies becoming far more interconnected. This has led to a rise in a movement called global citizenship, which is a "term used to describe the social, environmental, and economic actions taken by individuals and communities who recognise that every person is a citizen of the world" (Oxfam, 2023).

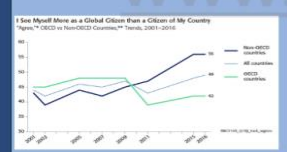

### **Objectives**

- The purpose of this poster is:
- to demonstrate what global citizenship is.
- to illustrate what it means to be a global citizen.
- to put forward the benefits of global citizenship.
- to present some examples of global citizenship. to identify how global citizenship is taught.

### **Benefits of global citizenship**

**Promote sustainability** 

issues.

Citizens of the world recognize the shared ownership of the planet, and

they act accordingly (McCarthy, 2022), by, for example, reducing greenhouse gas emissions.

Awareness of issues in local, national or global communities

Global citizens see problems that are happening worldwide, and they take actions (UN, 2022), such as becoming involved in volunteering projects.

Develop an argument and voice opinions

Citizens of the planet understand that they can put forward their views

### **Examples of global citizenship in practice**

UNITED **LE** STAND

FOR A RACISM - FREE INDIA

Exploring the complexity of global issues (Oxfam, 2023), such as climate

change, peace and security, population growth and water related

challenges, as well as engaging with different perspectives on these

Exploring issues of social justice locally and globally (Oxfam, 2023) such as racism, gender equality, social equality, food security, violence and agism.

### **Global Citizenship Education**

In order to empower the youth to create more peaceful and inclusive societies, global citizenship education is taught in many countries all over the world. It aims to encourage young people to be more active locally, nationally and globally, and focuses on three learning dimensions:

Cognitive: acquiring knowledge, understanding and critical thinking to help understand the world's complexities.

Socio-emotional: values, empathy and social skills to enable them to live together respectfully.

Behavioural: acting responsibly to bring about a better world. These aspects of learning can enable the youth to understand that our community now expands the whole planet, and as individuals move forward n the view that the well being of humanity is a connected challenge, they will be the ones who start to build a collective future.

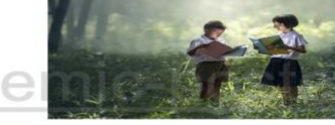

### **Conclusion**

Global citizenship can enable people to acquire the knowledge and skills to promote sustainable development, sustainable lifestyles, human rights, gender equality and promotion of peace and cultural diversity. Global citizens belong to an emerging global economy, and they recognise how their actions shape the world. They do not allow borders to prevent them from caring about people from all over the world, and they act to make a positive contribution to communities in need. Change is needed and by educating the youth on global citizenship, it is hoped that they will become committed to making the change to make the world a fairer place for all the inhabitants of this planet.

### **List of references**

Globe Scan. (2016). A growing sentiment of citizens of emerging economies: global poll. Available at

economies: global: political Available at: https://www.oxfam.org.uk/<br>what-is-global-citizenship/? (Accessed 23/07/2023).<br>What-is-global-citizenship/? (Accessed 23/07/2023).<br>McCarthy, J. (2022). Available at: https://www.gl What is a global citizen/ UNESCO. (2021). What is global citizens<br>United Nations. (ND) Global citizenship

 $\mathbf{AE}^{\text{Academic}}_{\text{English}}$ 

What it means to be a global citizen

- Being a global citizen means being part of a world community and this can mean any of the following:
- Having an awareness of the world (Oxfam, 2023).
- Understanding global issues (Oxfam, 2023).
- Respecting global diversity (Oxfam, 2023).
- Building relationships with people from other countries (Oxfam, 2023)
- Being active in a community(McCarthy, 2022)
- Advocating for global equity (McCarthy, 2022)
- Helping to make the world a better place for all (Oxfam, 2023).

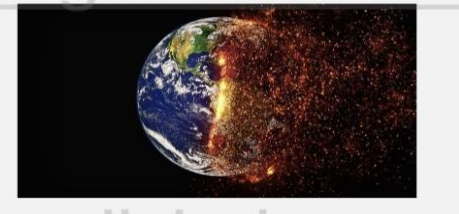

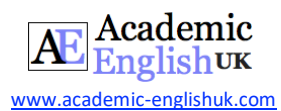

### **Task 7**

Look at the student's final poster (see next page) on global citizenship. Evaluate the poster for strengths and weaknesses. When you've finished, compare with your group.

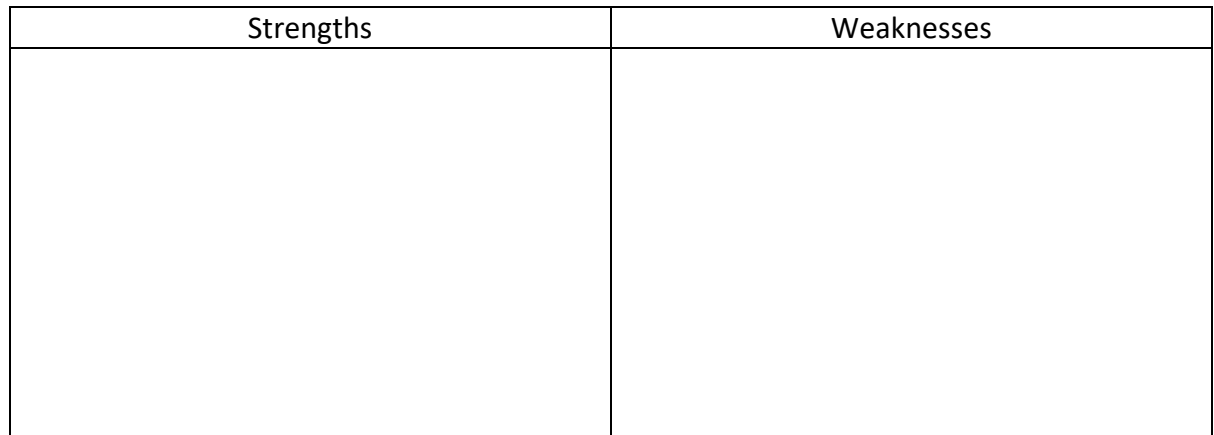

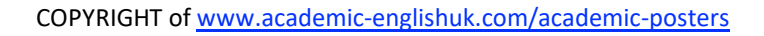

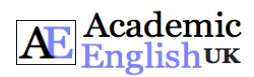

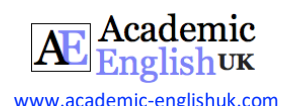

Task 7: Look at the student's final poster on global citizenship. Evaluate the poster for strengths and weaknesses.

1. Promote sustainability

greenhouse gas emissions.

employment regulations.

projects.

agism.

these issues

**Benefits of global citizenship** 

3. Develop an argument and voice opinions

UNITED LE STAND FOR A RACISM - FREE INDIA

Citizens of the world recognize the shared ownership of the planet, and

they act accordingly (McCarthy, 2022), by, for example, reducing

Global citizens see problems that are happening worldwide, and they

take action (UN, 2022) such as becoming involved in volunteering

Citizens of the planet understand that they can put forward their views

on unfair practices (Oxfam, 2023), such as campaigning against unfair

Exploring issues of social justice locally and globally (Oxfam, 2023) such

as racism, gender equality, social equality, food security, violence and

Exploring the complexity of global issues (Oxfam, 2023), such as

climate change, peace and security, population growth and water

related challenges, as well as engaging with different perspectives on

2. Awareness of issues in local, national or global communities

Examples of global citizenship in practice

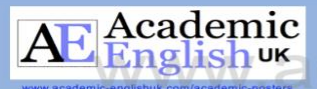

# **An Overview of Global Citizenship**

**Written by Arianna Watson** 

### **Introduction**

Globalisation has changed the world in which we live, with individuals, nations and economies becoming far more interconnected. This has led to a rise in a movement called global citizenship, which is a "term used to describe the social, environmental, and economic actions taken by individuals and communities who recognise that every person is a citizen of the world" (Oxfam, 2023). In fact, Globe Scan (2016) state that the number of people who see themselves as global citizens has risen significantly in non-OECD countries with 56% seeing themselves as part of a global community (see figure 1).

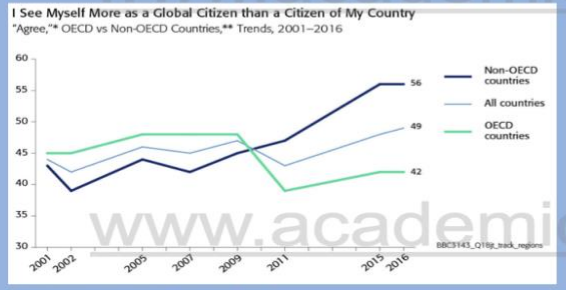

Figure 1: Global poll results (Globescan, 2016)

### **Objectives**

- The purpose of this poster is:
- to demonstrate what global citizenship is.
- to illustrate what it means to be a global citizen.
- to put forward the benefits of global citizenship.
- to present some examples of global citizenship.
- to identify how global citizenship is taught.

### What it means to be a global citizen

Being a global citizen means being part of a world community and this can mean any of the following:

- Having an awareness of the world.
- Understanding global issues.
- Respecting global diversity.
- Building relationships with people from other countries.
- Being active in a community.
- Advocating for global equity.
- Helping to make the world a better place for all. (Oxfam, 2023; McCarthy, 2022)

# **Global Citizenship Education**

In order to empower the youth to create more peaceful and inclusive societies, global citizenship education is taught in many countries all over the world. It aims to encourage young people to be more active locally, nationally and globally, and focuses on three learning dimensions:

- 1. Cognitive: acquiring knowledge, understanding and critical thinking to help understand the world's complexities.
- 2. Socio-emotional: values, empathy and social skills to enable them to live together respectfully.
- 3. Behavioural: acting responsibly to bring about a better world. (UNESCO, 2021).

These aspects of learning can enable the youth to understand that our community now expands the whole planet, and as individuals move forward in the view that the well being of humanity is a connected challenge, they will be the ones who start to build a collective future.

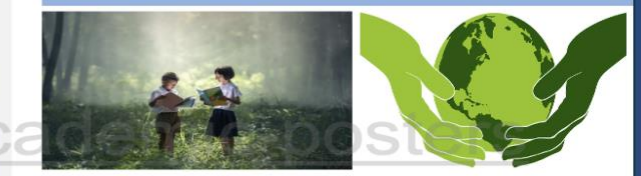

### **Conclusion**

Global citizenship can enable people to acquire the knowledge and skills to promote sustainable development, sustainable lifestyles, human rights, gender equality and promotion of peace and cultural diversity. Global citizens belong to an emerging global economy, and they recognize how their actions shape the world. They do not allow borders to prevent them from caring about people from all over the world, and they act to make a positive contribution to communities in need. Change is needed and by educating the youth on global citizenship, it is hoped that they will become committed to making the change to make the world a fairer place for all the inhabitants of this planet.

### **List of references**

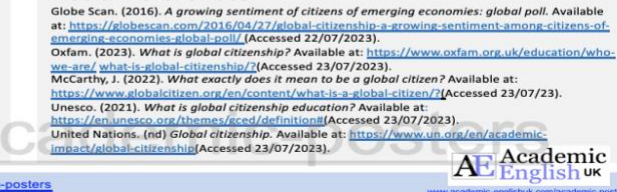

For more information, please contact Academic English UK www.academicenglishuk.com/academic-posters

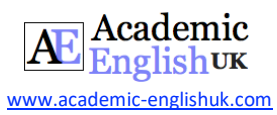

### **Task 8**

You are now going to create your own academic poster on one of the UN sustainable development goals.

- 1. Work in pairs or groups of three.
- 2. Go to the UN website and XXXXXXXXXXXXXXXXXXXXX. Available in the paying download.
- 3. Select one that you find interesting.

4. Read XXXXXXXXXXXXXXXXXXXXXXXXXXXXXX what you would like to use.

- 5. Plan your poster.
- 6. Download the template. Link: Available in the paying download.
- 7. Add the content to your template, making XXXXXXXXXXXXXXXXXXXXXXXXXXXXXX and

reference appropriately.

8. Change the XXXXXXXXXXXXXXXXXXXXXXXXXXXXXXXXXXXX the font.

# **Task 9**

1. Swap posters with another group and use the checklist to give them some feedback.

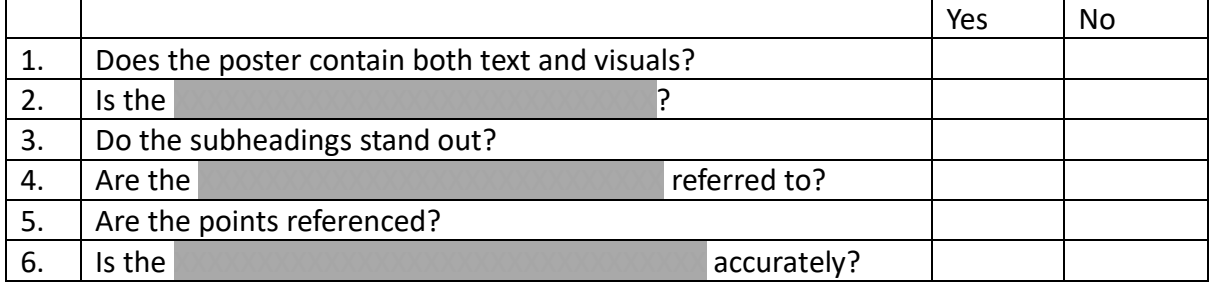

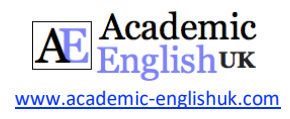

# **Academic Posters ANSWERS**

# **Task 1**

Discuss the following questions in small groups. Take some notes so you can report back to the whole class.

- 1. What is an academic poster?
- 2. Have you ever created an academic poster before?

**All answers included in paid version…**

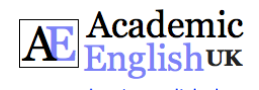

www.academic-englishuk.com

Appendix 1. Task 6: Look at the student's first draft poster on global citizenship. Identify the ten changes the teacher has asked the student to make.

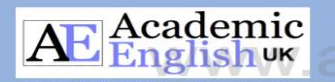

# **An Overview of Global Citizenship**

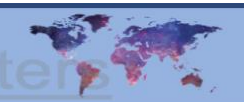

### **Introduction**

Globalisation has changed the world in which we live, with individuals, nations and economies becoming far more interconnected. This has led to a rise in a movement called global citizenship, which is a "term used to describe the social, environmental, and economic actions taken by individuals and communities who recognise that every person is a citizen of the world" (Oxfam, 2023).

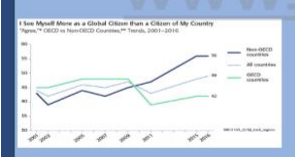

### **Objectives**

The purpose of this poster is:

mean any of the following:

- to demonstrate what global citizenship is.
- to illustrate what it means to be a global citizen.
- to put forward the benefits of global citizenship.

What it means to be a global citizen

Having an awareness of the world (Oxfam, 2023).

Being active in a community(McCarthy, 2022)

Advocating for global equity (McCarthy, 2022)

Understanding global issues (Oxfam, 2023).

Respecting global diversity (Oxfam, 2023).

Being a global citizen means being part of a world community and this can

Building relationships with people from other countries (Oxfam, 2023)

Helping to make the world a better place for all (Oxfam, 2023).

to present some examples of global citizenship. to identify how global citizenship is taught.

### **Benefits of global citizenship**

Promote sustainability

Citizens of the world recognize the shared ownership of the planet, and

they act accordingly (McCarthy, 2022), by, for example, reducing greenhouse gas emissions. Awareness of issues in local, national or global communities

Global citizens see problems that are happening worldwide, and they take actions (UN, 2022), such as becoming involved in volunteering projects. Develop an argument and voice opinions

Citizens of the planet understand that they can put

### forward their views

### Examples of global citizenship in practice

Exploring issues of social justice locally and globally (Oxfam, 2023) such as racism, gender equality, social equality, food security, violence and agism.

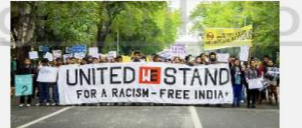

Exploring the complexity of global issues (Oxfam, 2023), such as climate change, peace and security, population growth and water related challenges, as well as engaging with different perspectives on these issues.

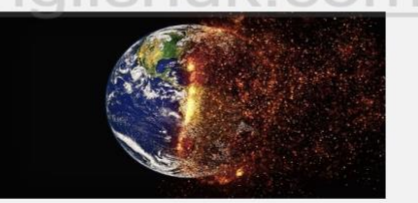

### **Global Citizenship Education**

In order to empower the youth to create more peaceful and inclusive societies, global citizenship education is taught in many countries all over the world. It aims to encourage young people to be more active locally, nationally and globally, and focuses on three learning dimensions:

Cognitive: acquiring knowledge, understanding and critical thinking to help understand the world's complexities. Socio-emotional: values, empathy and social skills to enable them to live

together respectfully.

Behavioural: acting responsibly to bring about a better world. These aspects of learning can enable the youth to understand that our community now expands the whole planet, and as individuals move forward in the view that the well being of humanity is a connected challenge, they will be the ones who start to build a collective future.

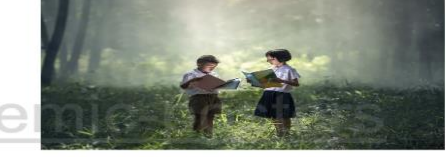

### **Conclusion**

Global citizenship can enable people to acquire the knowledge and skills to promote sustainable development, sustainable lifestyles, human rights, gender equality and promotion of peace and cultural diversity. Global citizens belong to an emerging global economy, and they recognise how their actions shape the world. They do not allow borders to prevent them from caring about people from all over the world, and they act to make a positive contribution to communities in need. Change is needed and by educating the youth on global citizenship, it is hoped that they will become committed to making the change to make the world a fairer place for all the inhabitants of this planet.

### **List of references**

Globe Scan, (2016). A growing sentiment of citizens of emerging economies: global poll. Available at scan.com/2016/04/27/global-citizenship-a-growing-sentiment-among-citizens-of-emerg

economies-global-polif<br>
Cortam. (Whot is global citizenship? Available at: https://www.oxfam.org.uk/educitionship/? (Accessed 23/07/2023).<br>
What-is-global-citizenship/? (Accessed 23/07/2023).<br>
McCarthy, J. (2022). Availabl

United Nations, (ND) Global citi

 $\mathbf{A}$  Academic

No watermarks in paid version

www.acau<del>c</del>hilc-ci

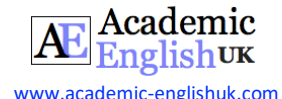

Appendix 2. Task 7: Look at the student's final poster on global citizenship. Evaluate the poster for strengths and weaknesses.

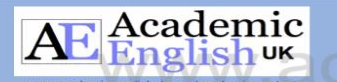

# **An Overview of Global Citizenship**

**Written by Arianna Watson** 

### **Introduction**

Globalisation has changed the world in which we live, with individuals, nations and economies becoming far more interconnected. This has led to a rise in a movement called global citizenship, which is a "term used to describe the social, environmental, and economic actions taken by individuals and communities who recognise that every person is a citizen of the world" (Oxfam, 2023). In fact, Globe Scan (2016) state that the number of people who see themselves as global citizens has risen significantly in non-OECD countries with 56% seeing themselves as part of a global community (see figure 1).

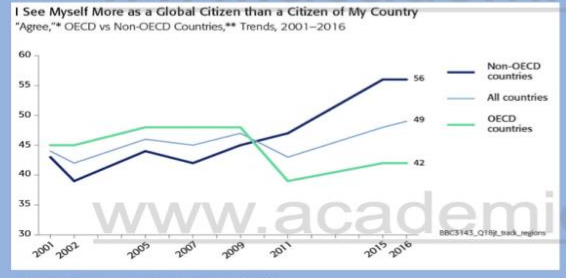

#### Figure 1: Global poll results (Globescan, 2016)

### **Objectives**

- The purpose of this poster is:
- to demonstrate what global citizenship is.
- to illustrate what it means to be a global citizen.
- to put forward the benefits of global citizenship.
- to present some examples of global citizenship.
- to identify how global citizenship is taught.

### What it means to be a global citizen

Being a global citizen means being part of a world community and this can mean any of the following:

- . Having an awareness of the world.
- Understanding global issues.
- Respecting global diversity.
- Building relationships with people from other countries.
- Being active in a community.
- Advocating for global equity
- Helping to make the world a better place for all. (Oxfam, 2023; McCarthy, 2022)

#### **Benefits of global citizenship** 1. Promote sustainability

Citizens of the world recognize the shared ownership of the planet, and they act accordingly (McCarthy, 2022), by, for example, reducing greenhouse gas emissions.

### 2. Awareness of issues in local, national or global communities

Global citizens see problems that are happening worldwide, and they take action (UN, 2022) such as becoming involved in volunteering projects. 3. Develop an argument and voice opinions

Citizens of the planet understand that they can put forward their views

on unfair practices (Oxfam, 2023), such as campaigning against unfair employment regulations.

### **Examples of global citizenship in practice**

Exploring issues of social justice locally and globally (Oxfam, 2023) such as racism, gender equality, social equality, food security, violence and agism.

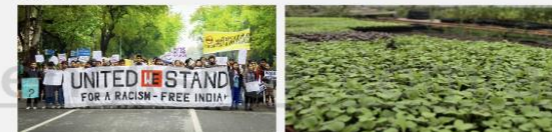

Exploring the complexity of global issues (Oxfam, 2023), such as climate change, peace and security, population growth and water related challenges, as well as engaging with different perspectives on these issues

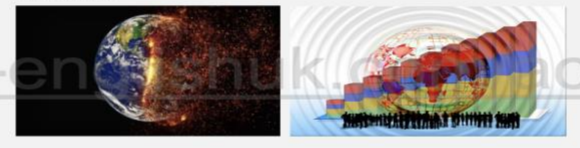

For more information, please contact Academic English UK www.academicenglishuk.com/academic-posters

### **Global Citizenship Education**

In order to empower the youth to create more peaceful and inclusive societies, global citizenship education is taught in many countries all over the world. It aims to encourage young people to be more active locally, nationally and globally, and focuses on three learning dimensions: 1. Cognitive: acquiring knowledge, understanding and critical thinking to

- help understand the world's complexities.
- 2. Socio-emotional: values, empathy and social skills to enable them to live together respectfully.
- 3. Behavioural: acting responsibly to bring about a better world. (UNESCO, 2021).

These aspects of learning can enable the youth to understand that our community now expands the whole planet, and as individuals move forward in the view that the well being of humanity is a connected challenge, they will be the ones who start to build a collective future.

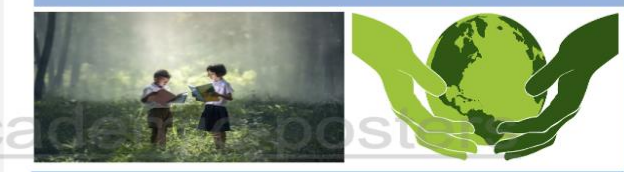

#### **Conclusion**

Global citizenship can enable people to acquire the knowledge and skills to promote sustainable development, sustainable lifestyles, human rights, gender equality and promotion of peace and cultural diversity. Global citizens belong to an emerging global economy, and they recognize how their actions shape the world. They do not allow borders to prevent them from caring about people from all over the world, and they act to make a positive contribution to communities in need. Change is needed and by educating the youth on global citizenship, it is hoped that they will become committed to making the change to make the world a fairer place for all the inhabitants of this planet.

### **List of references**

Globe Scan. (2016). A growing sentiment of citizens of emerging economies: global poll. Available at: https://globescan.com/2016/04/27/global-citizenship-a-growing-sentiment-among-citizens-of-<br>emerging-economies-global-poll/ (Accessed 22/07/2023). structure. 2023). What is global citizenship? Available at: https://www.oxfam.org.uk/education/who<br>we-are/what-is-global-citizenship?/Accessed 23/07/2023).<br>we-are/what-is-global-citizenship?/Accessed 23/07/2023). What exac https://www.globalcitizen.org/en/content/what-is-a-global-citizen/?(Accessed 23/07/23) Unesco. (2021). What is alobal citizenship education? Available at https://en.unesco.org/themes/gced/definition#(Accessed 23/07/2023)<br>United Nations. (nd) Global citizenship. Available at: https://www.un.org act/global-citizenship(Accessed 23/07/2023).  $AE_{English}^{Academic}$ 

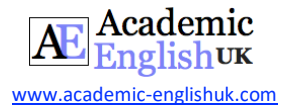

**Task 8:** You are now going to create your own academic poster on one of the UN sustainable development goals.

Appendix 3. Poster template. Link: Available in the paying download.

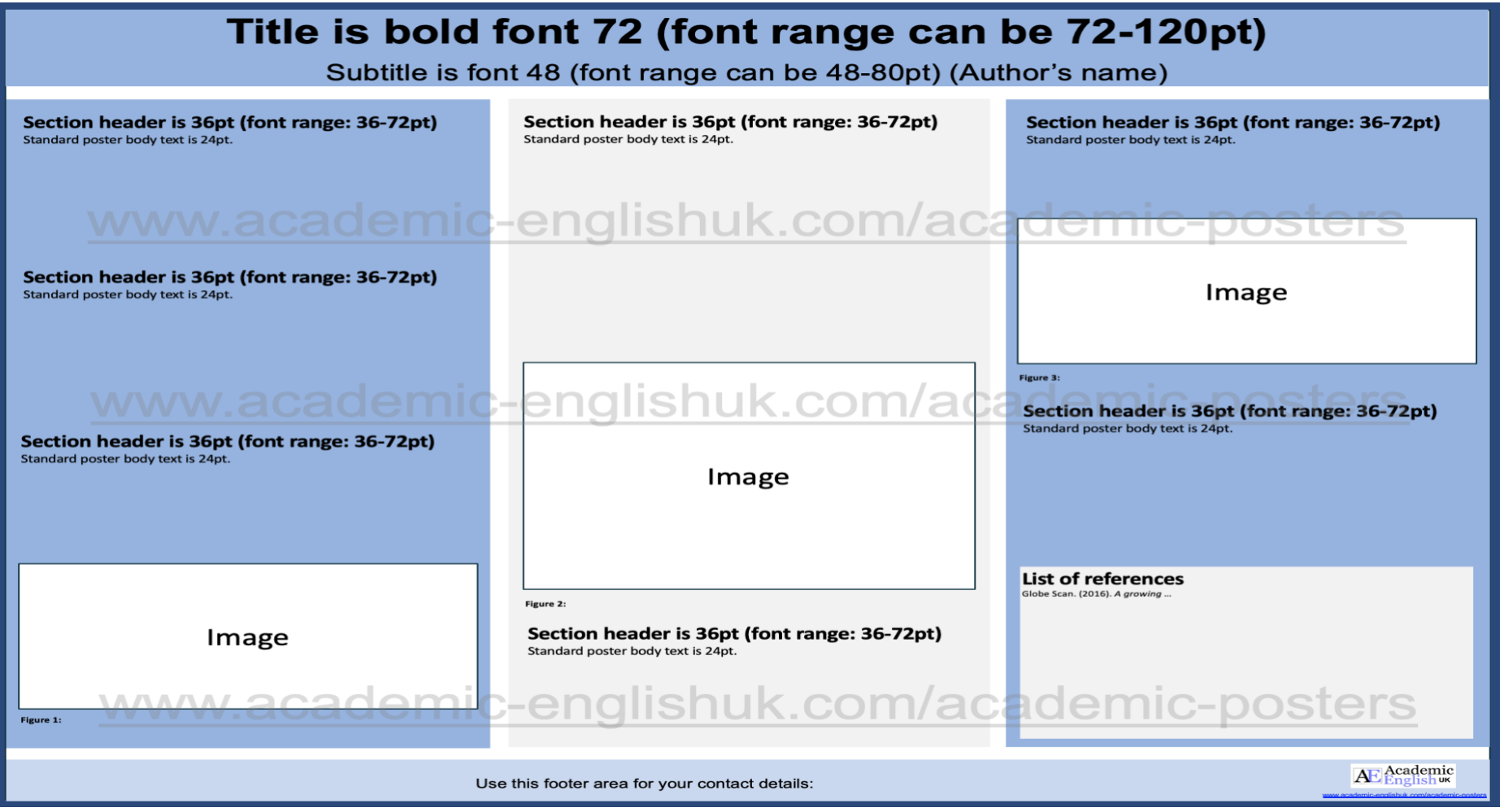